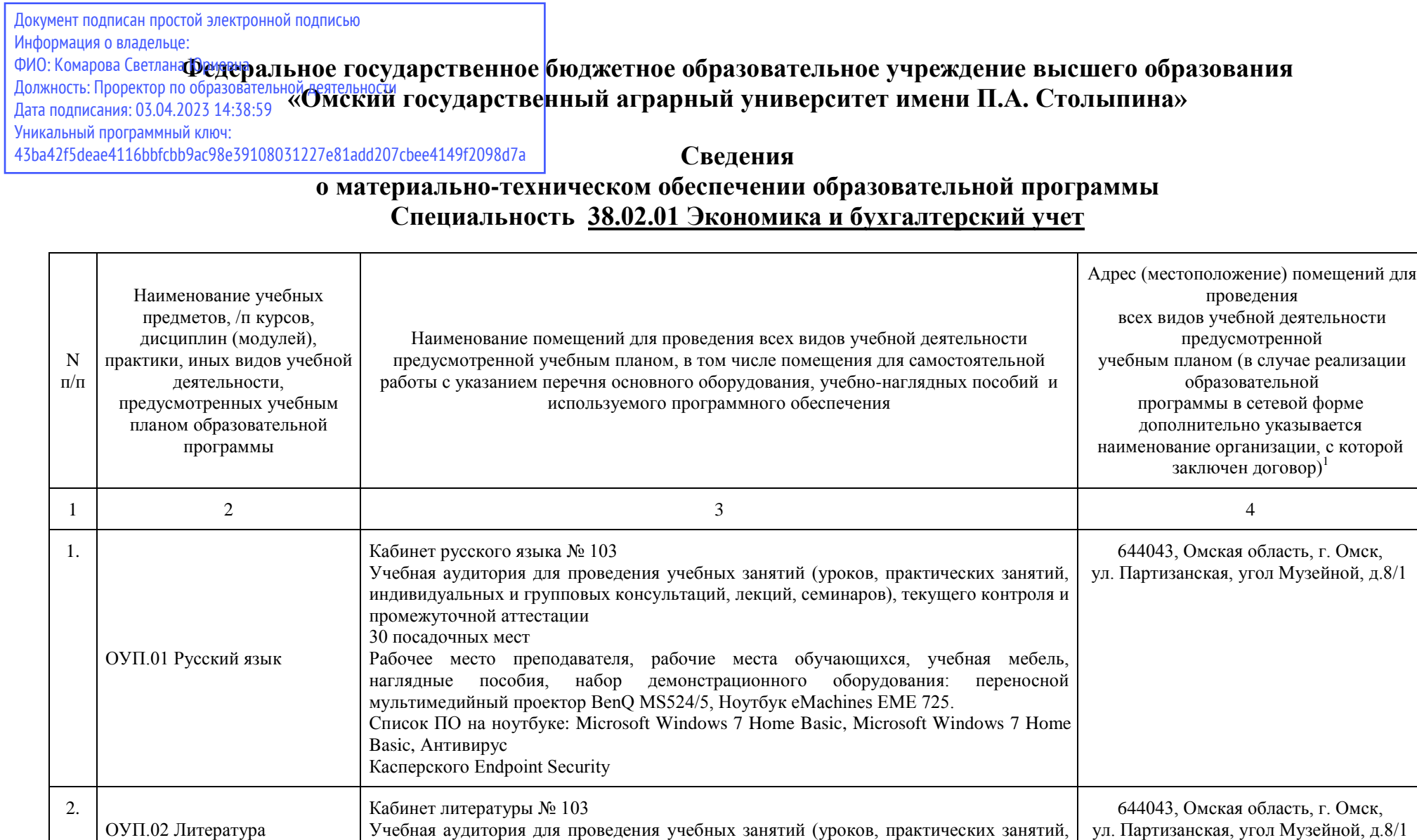

 $\overline{a}$ 

Учебная аудитория для проведения учебных занятий (уроков, практических занятий, индивидуальных и групповых консультаций, лекций, семинаров), текущего контроля и

ул. Партизанская, угол Музейной, д.8/1

 $^1$  Все помещения условно доступны для слабовидящих, слабослышащих, для инвалидов с нарушением опорно-двигательного аппарата и иных видов соматических заболеваний. Первые столы в ряду у окна и в среднем ряду предусмотрены для обучаемых с нарушениями зрения и слуха, а для обучаемых с нарушением ОДА выделены 1-2 первых стола в ряду у дверного проема. При необходимости возможно оказание технической (в части передвижения по образовательной организации, получения информации и ориентации) и ситуационной помощи

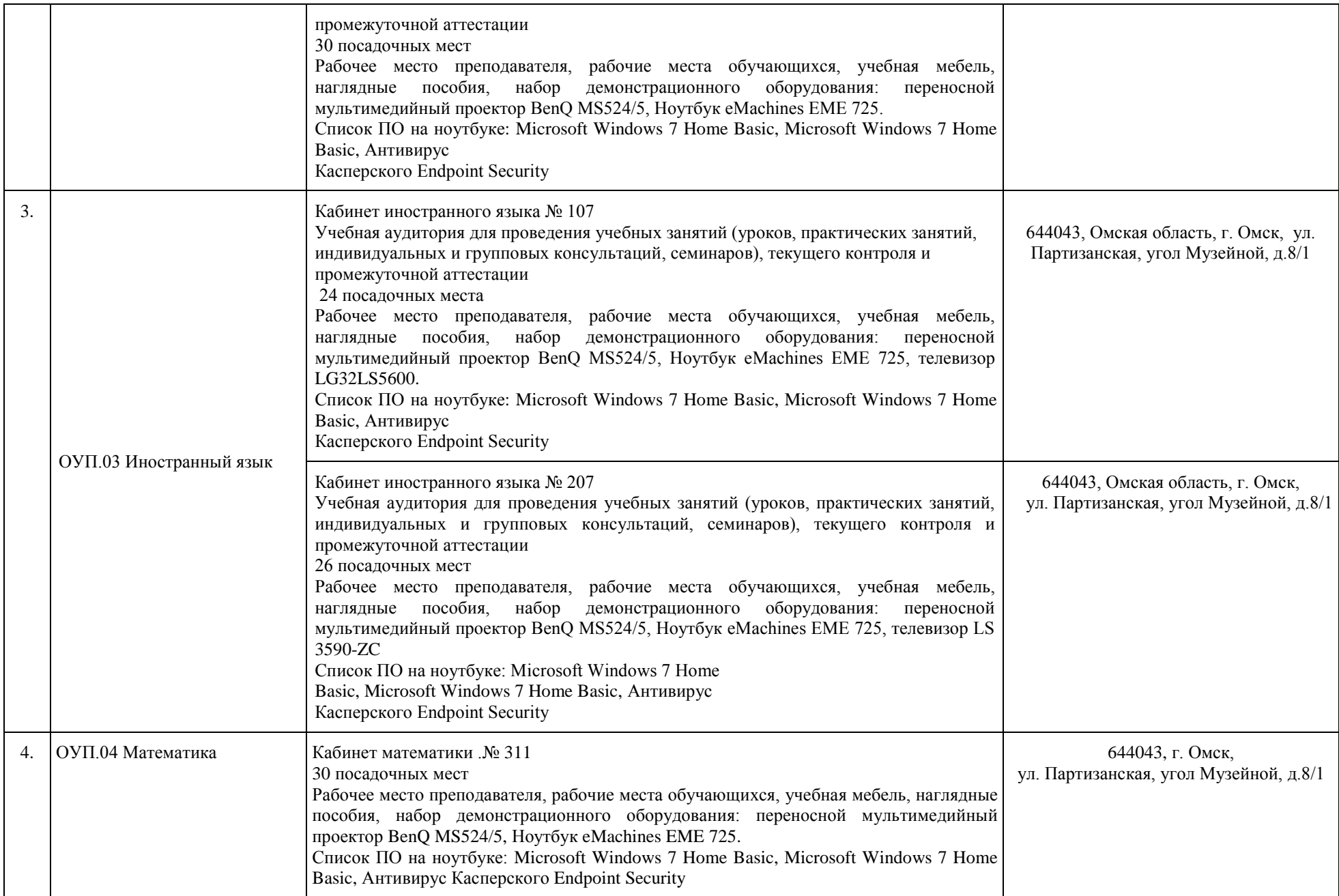

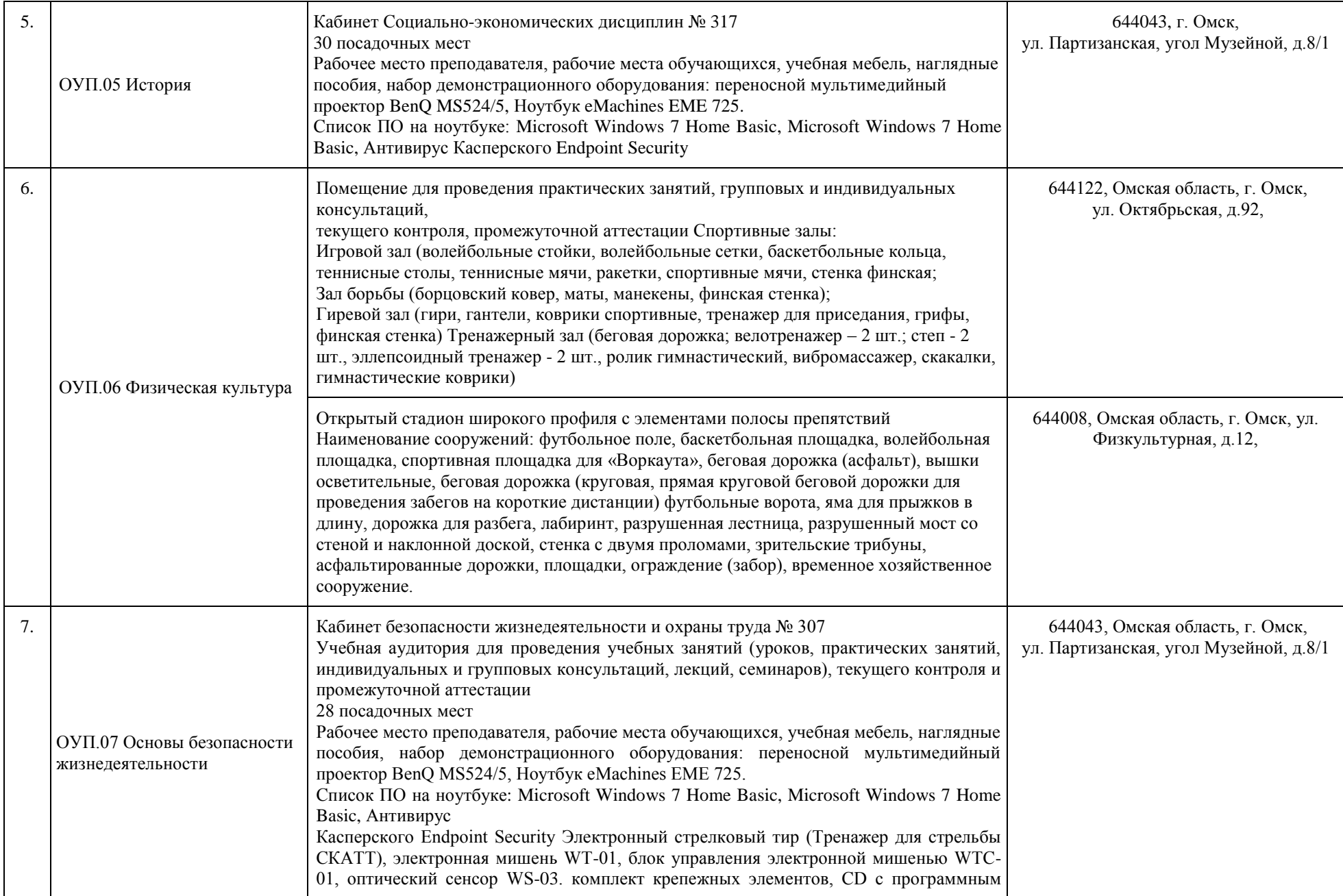

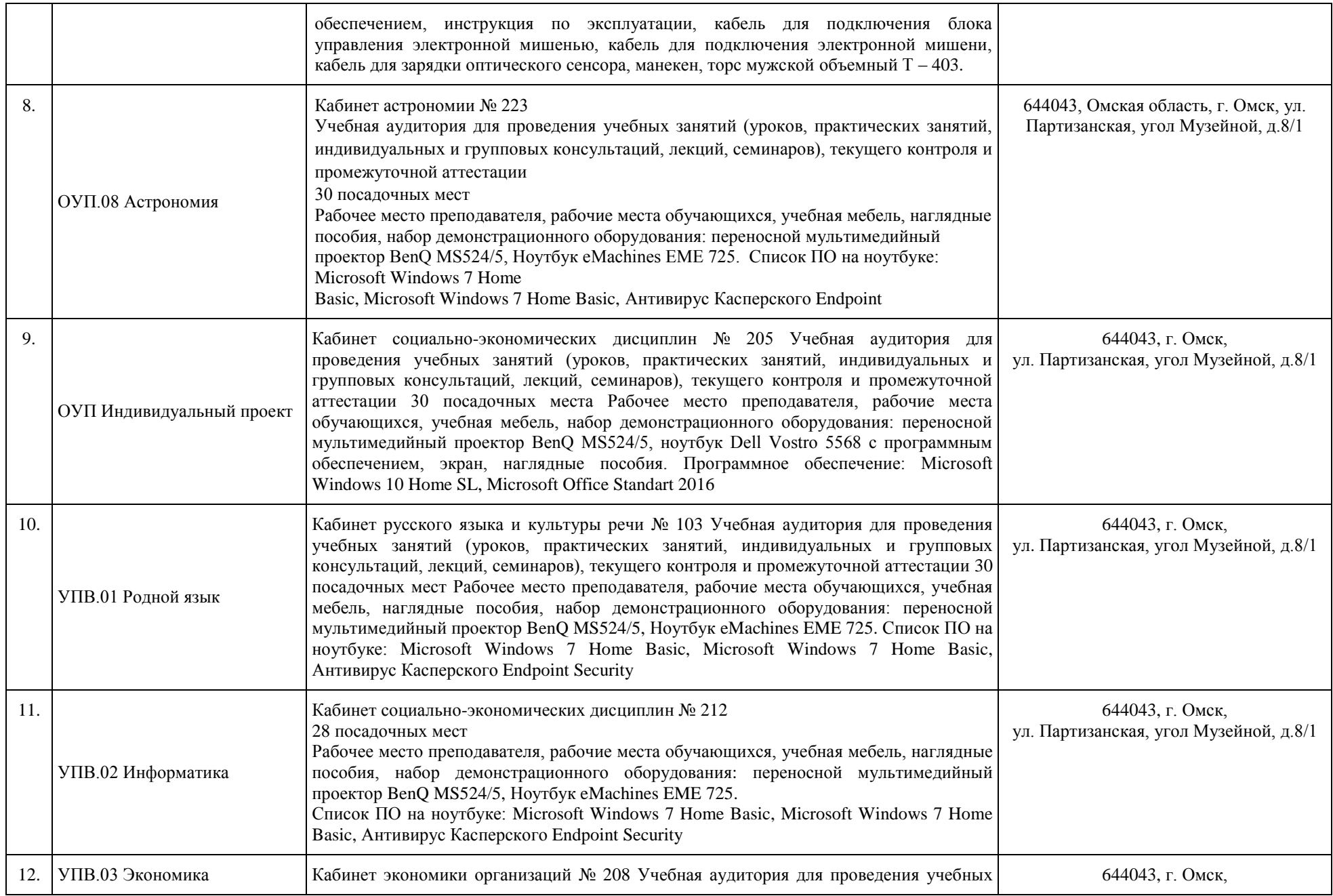

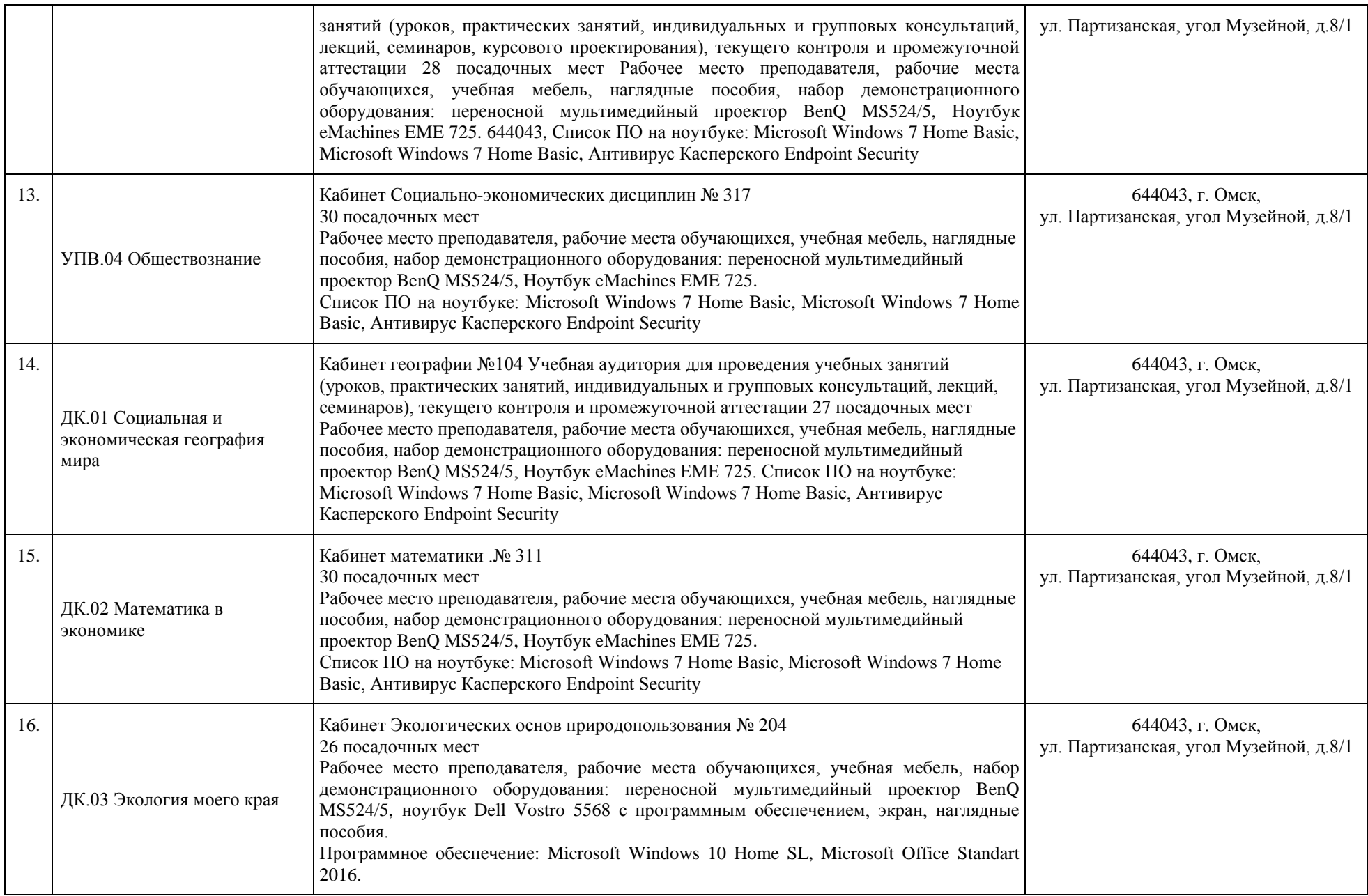

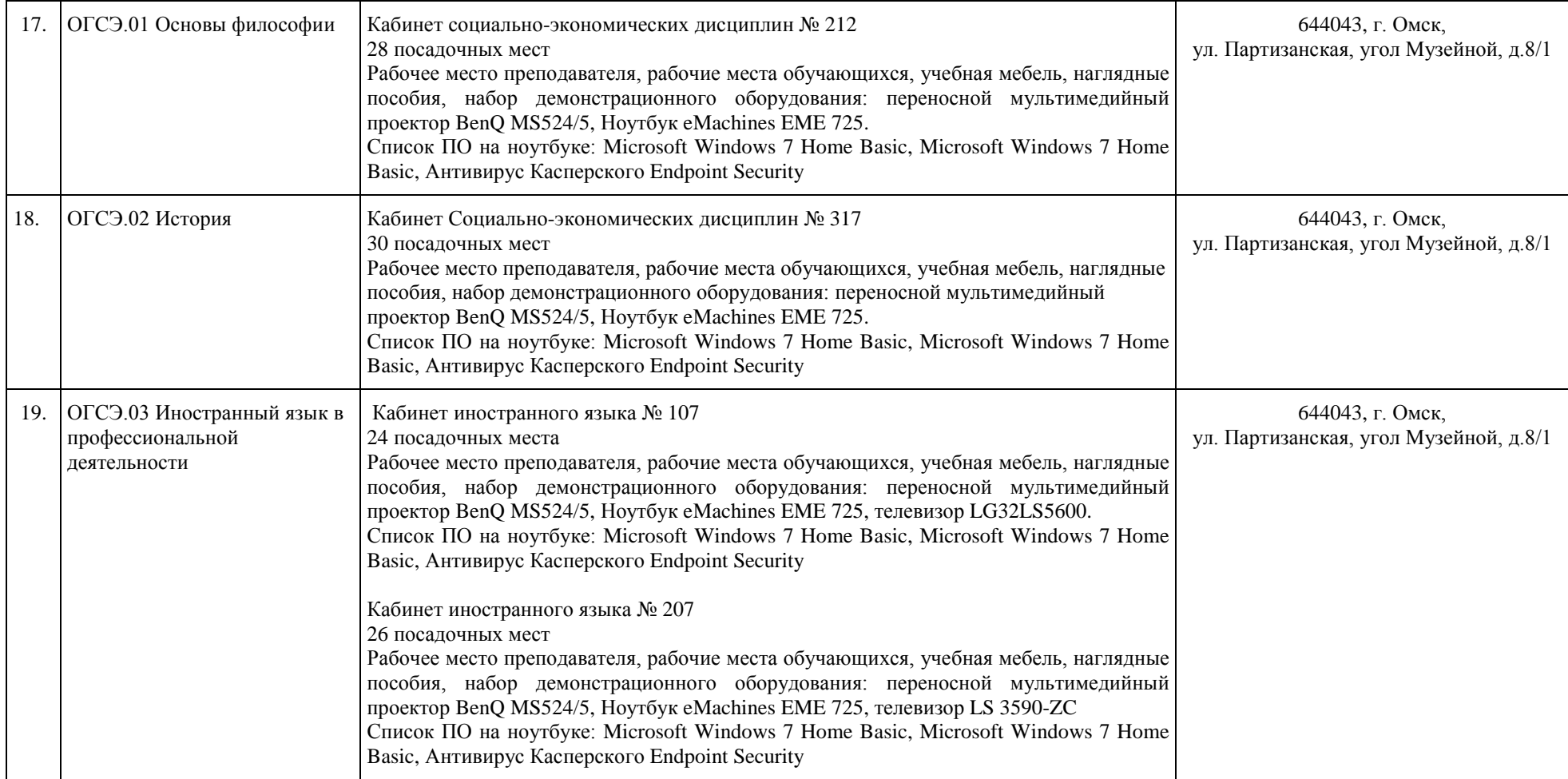

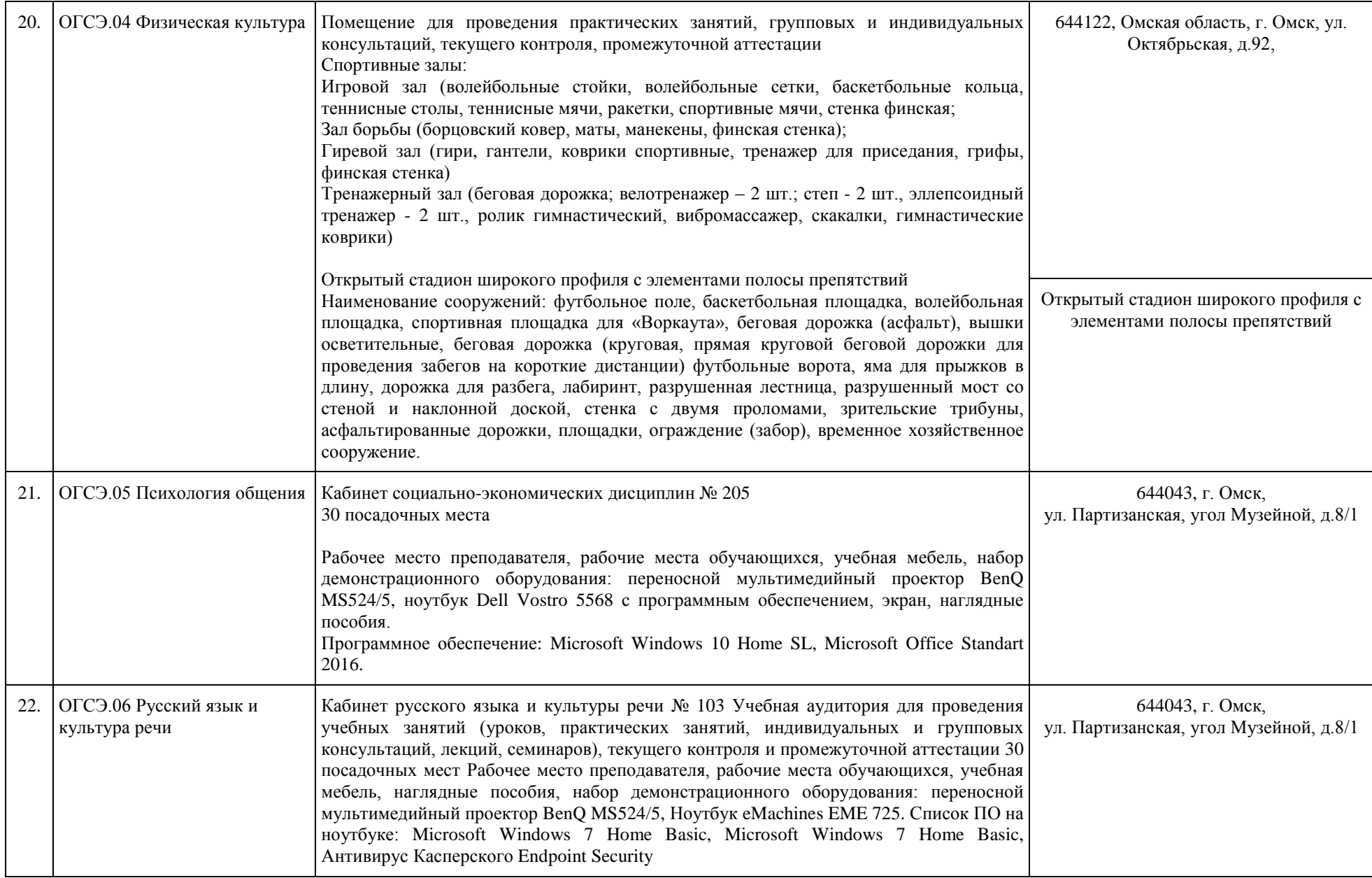

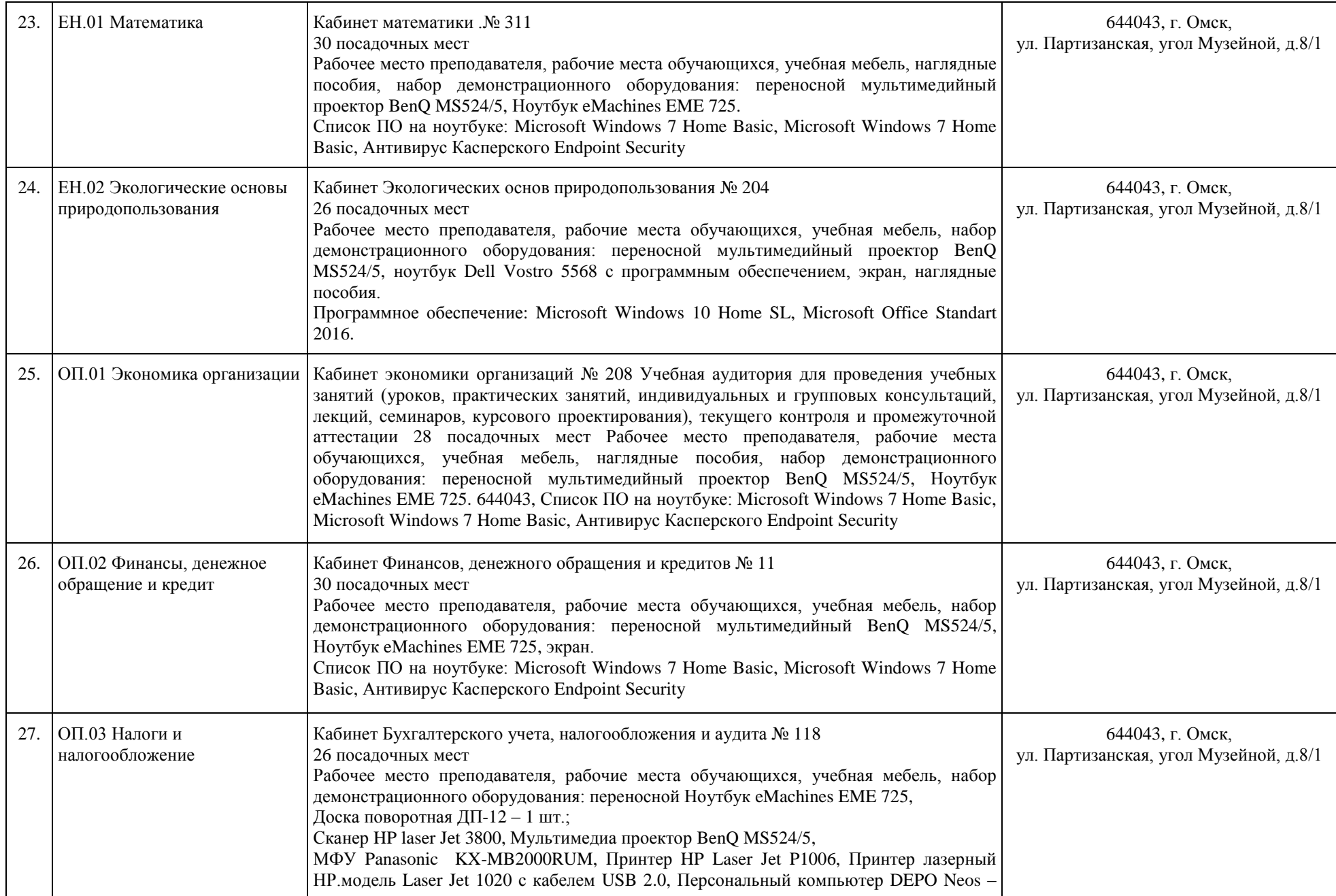

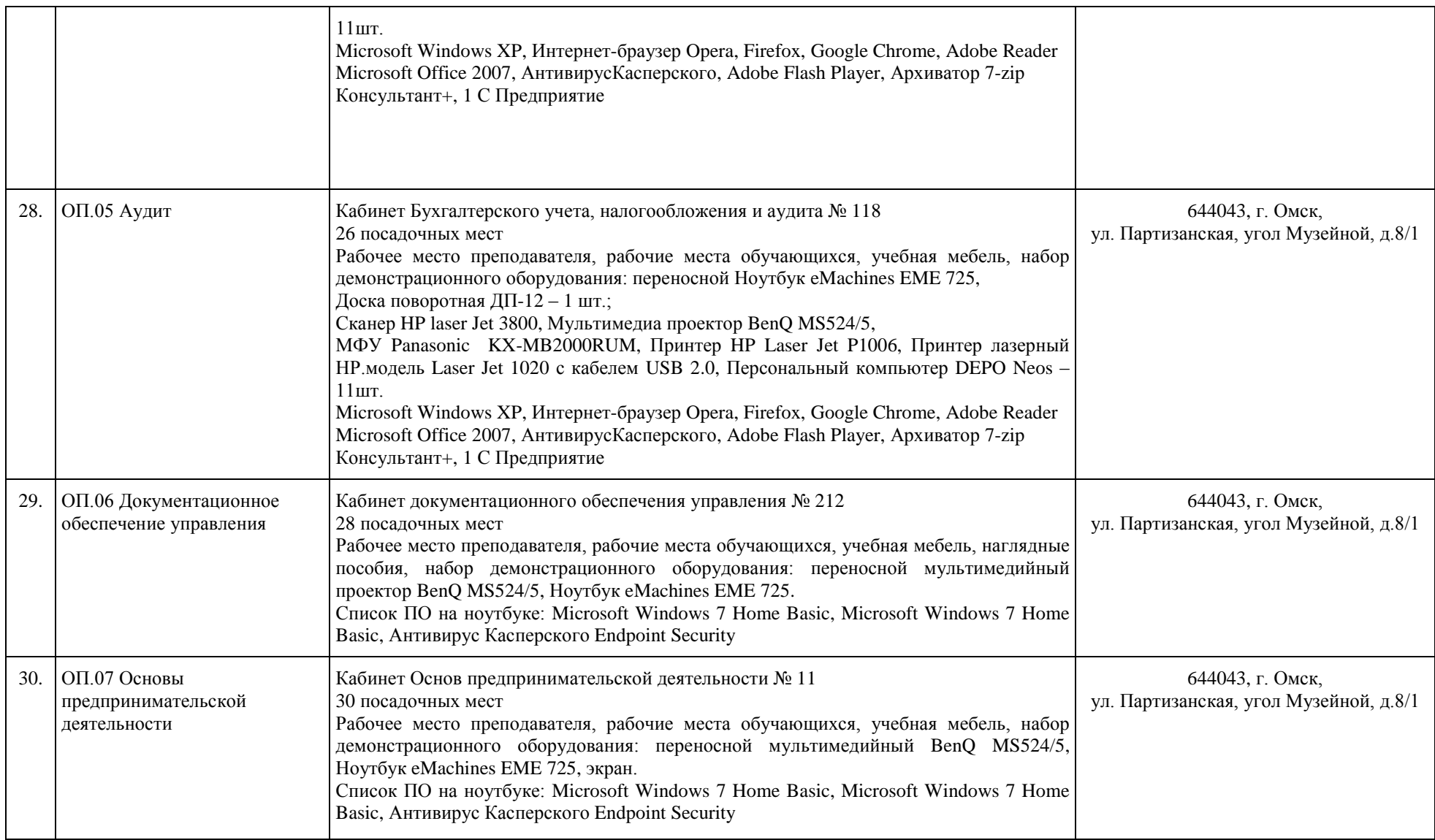

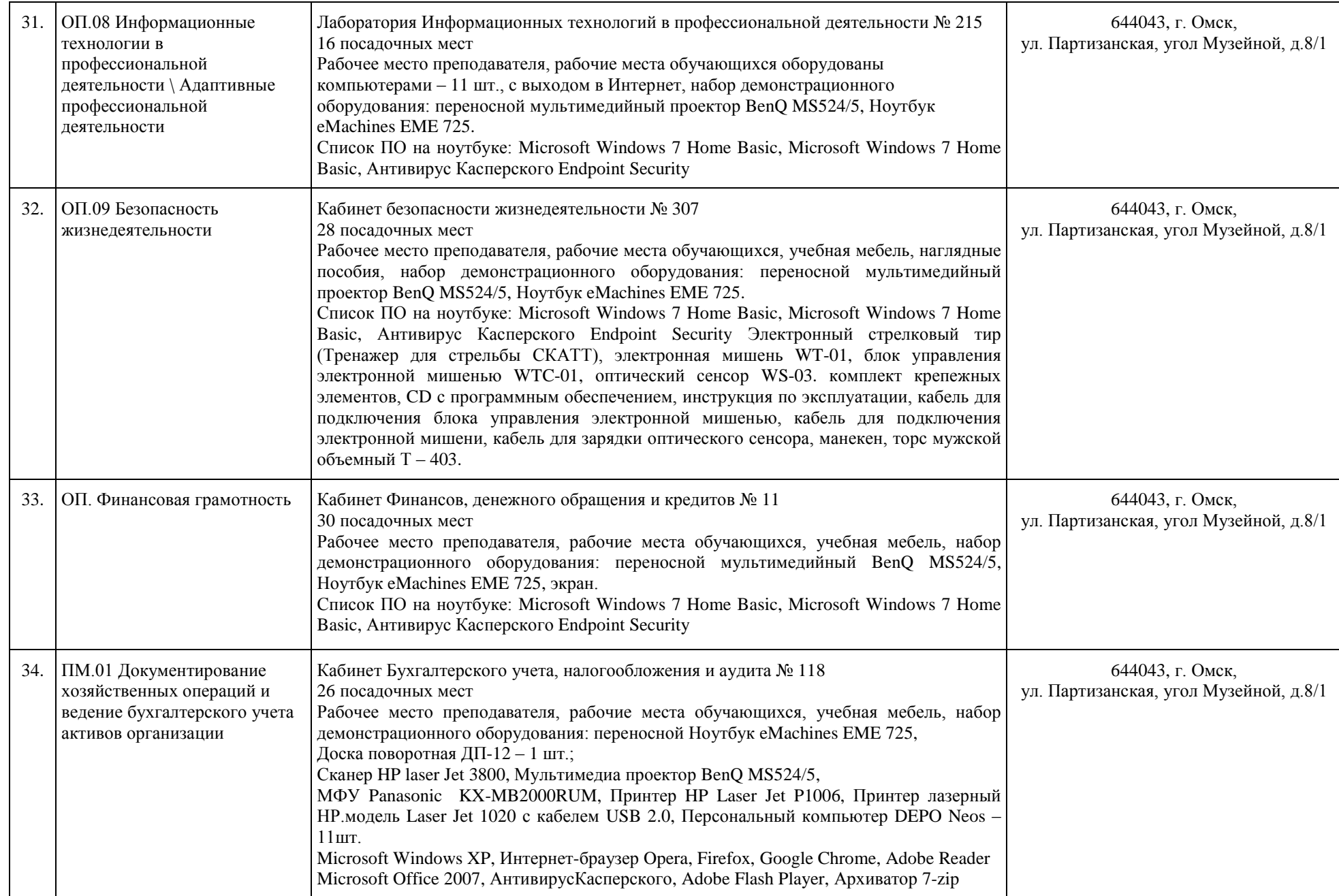

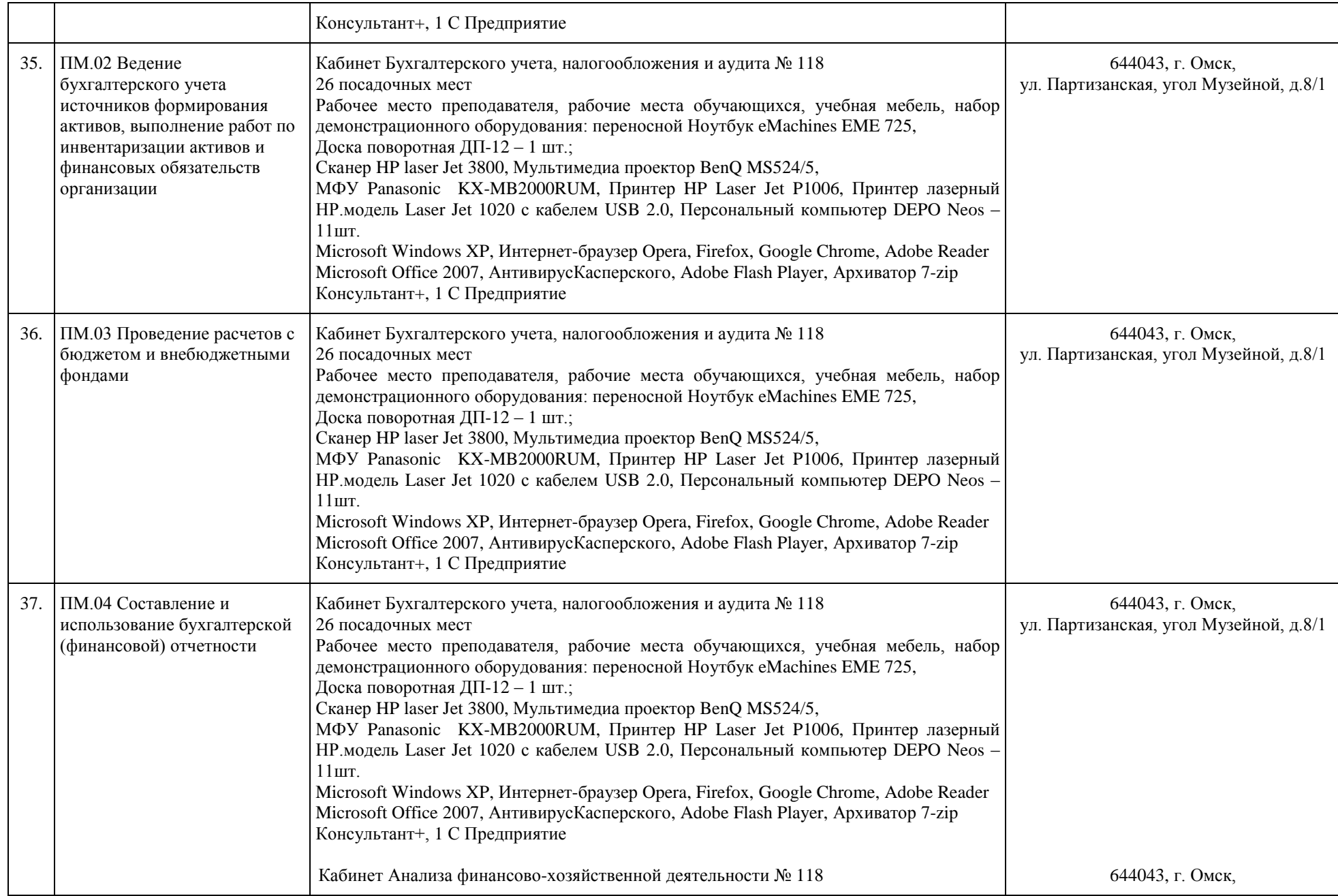

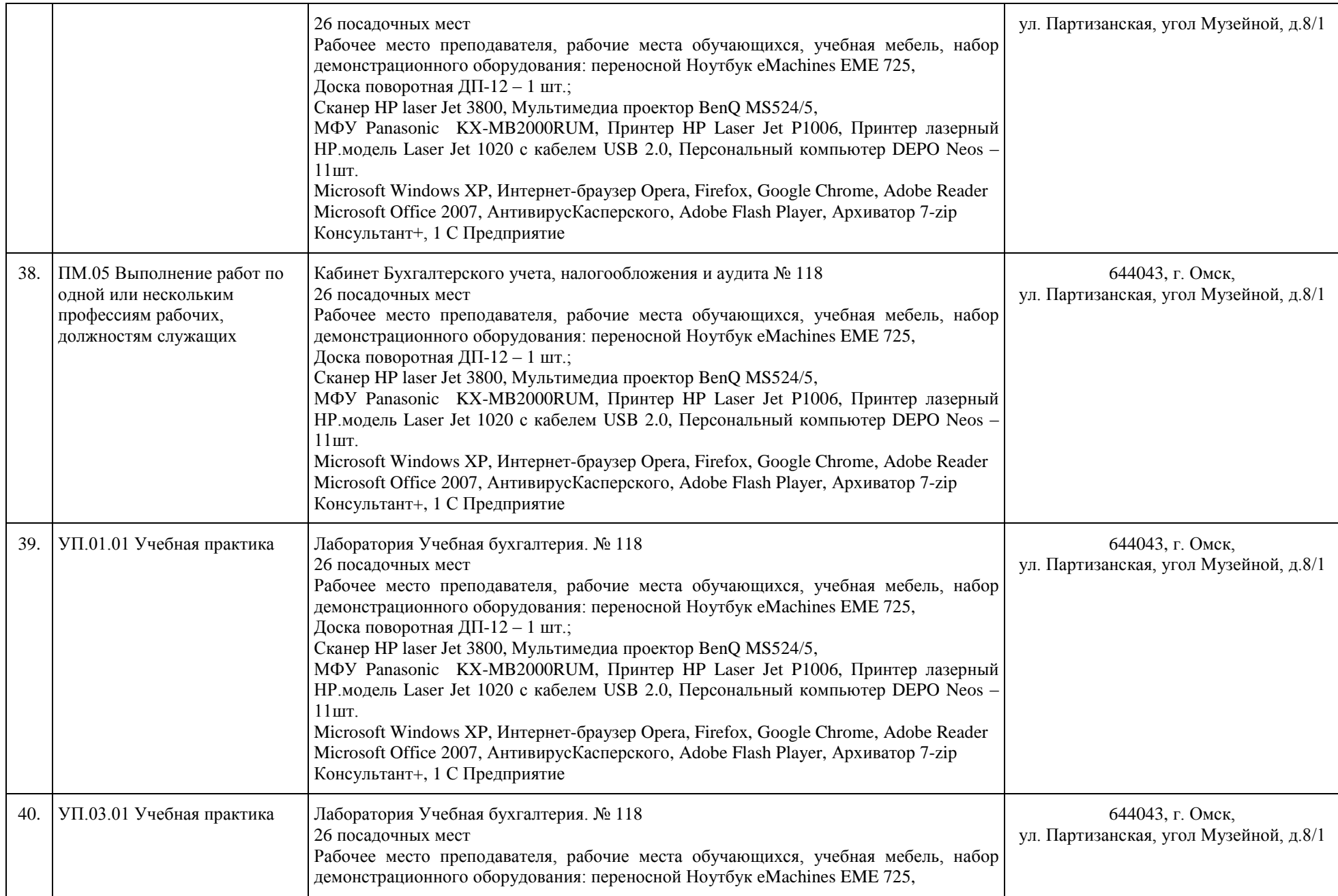

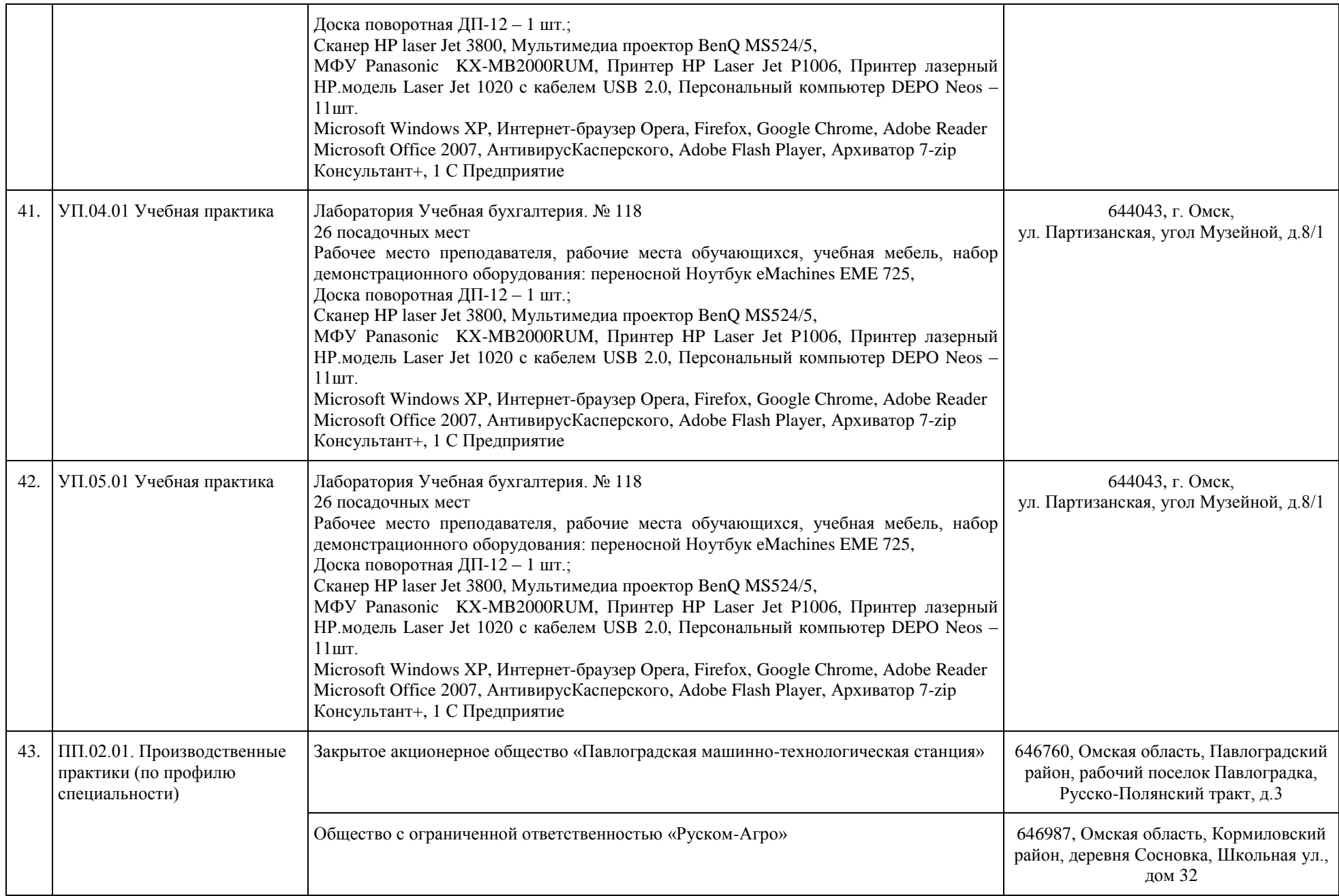

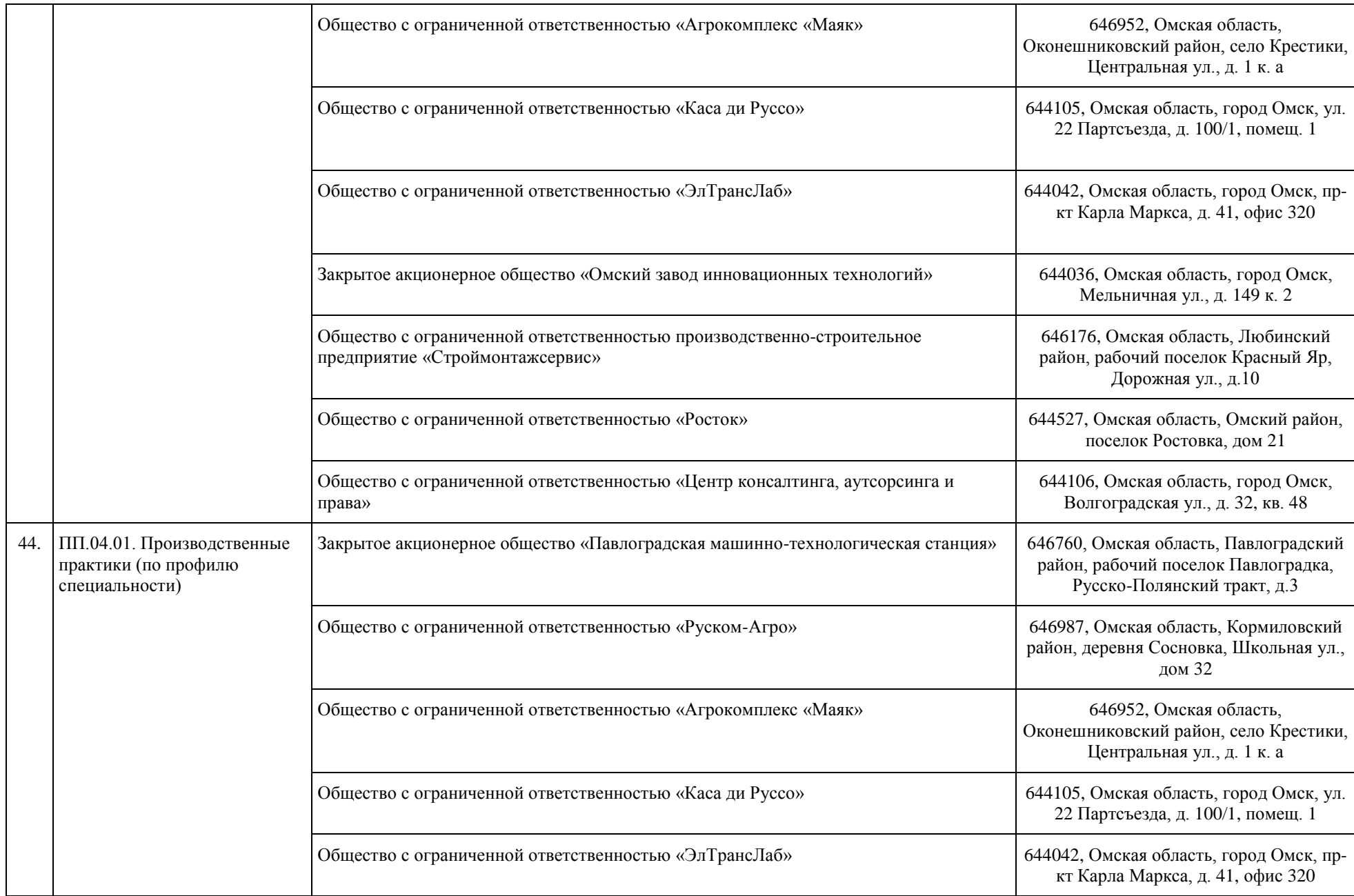

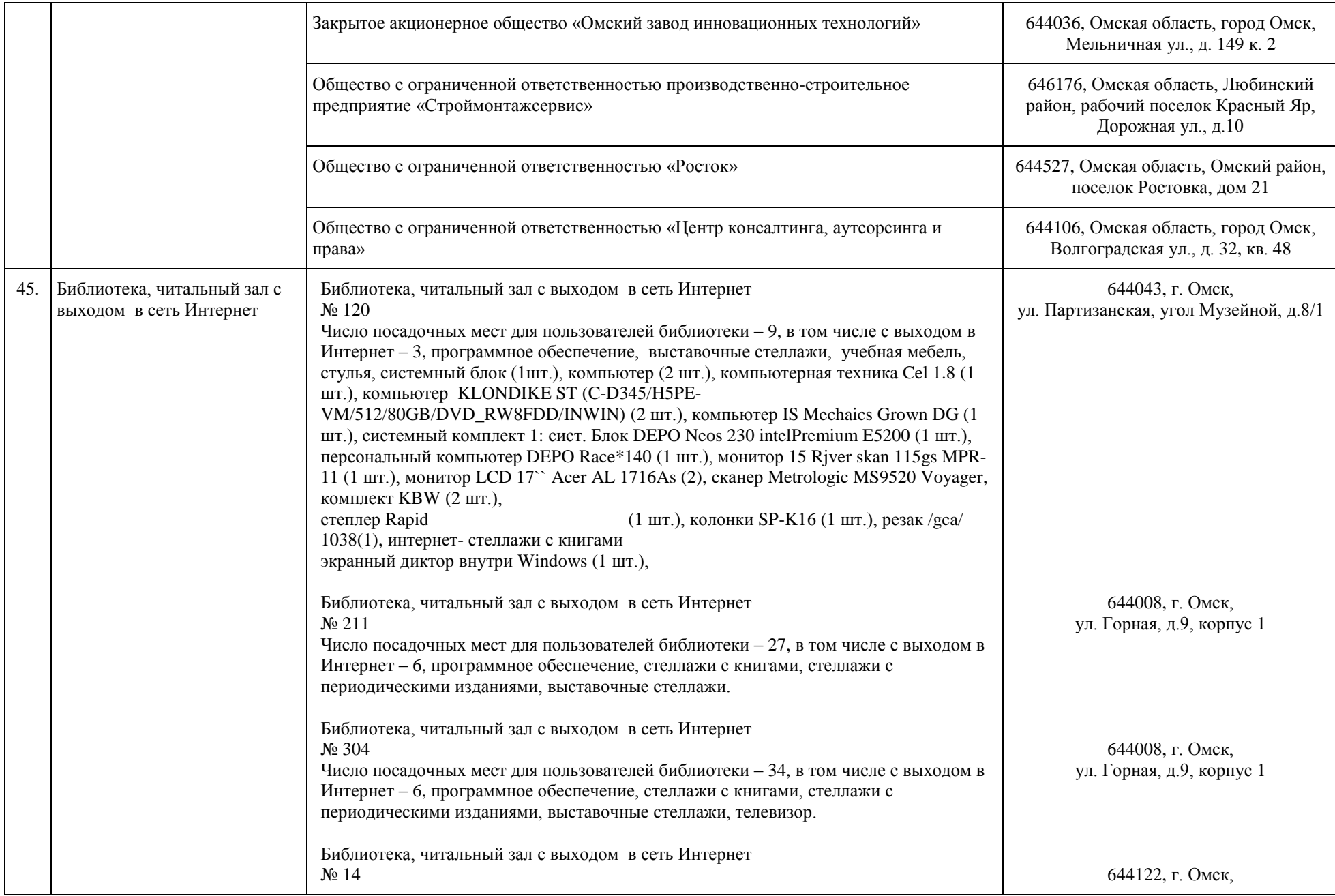

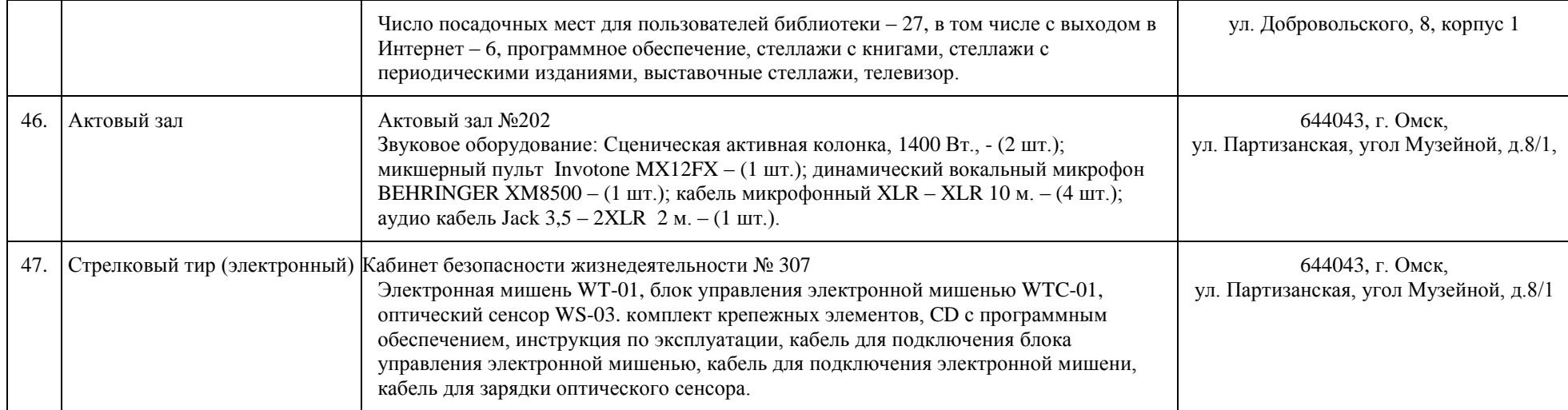